## How to activation autocad 2010 mac generate

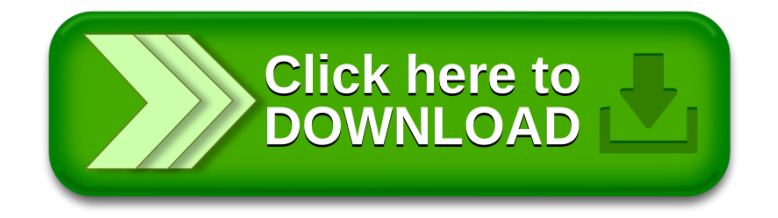